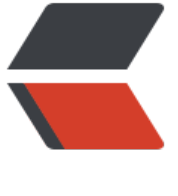

链滴

## Js 获取 u[rl 中](https://ld246.com) get 参数

作者:ykz200

- 原文链接:https://ld246.com/article/1496207059726
- 来源网站: [链滴](https://ld246.com/member/ykz200)
- 许可协议:[署名-相同方式共享 4.0 国际 \(CC BY-SA 4.0\)](https://ld246.com/article/1496207059726)

<p>本文章来源 <a href="https://ld246.com/forward?goto=http%3A%2F%2Fwww.bhusk.com 2Farticles%2F2017%2F05%2F31%2F1496206804788.html" target="\_blank" rel="nofollow ugc >Js 获取 url 中 get 参数</a>---黑壳网<br> ###Js 获取 url 中 get 参数<br> Html 代码</p> <pre><code>&lt;html&gt; <head&gt; &It; meta http-equiv="Content-Type" content="text/html; charset=UTF-8"&qt; <title&gt;Js获取url中get参数---样例 &lt;/title&gt; </head&gt; <body&gt; <select id="myselect"&gt; <option value="1"&gt;黑壳网&lt;/option&gt; < option value="2"&gt; www.bhusk.com&lt; /option&gt; </select&gt; </body&gt; </html&gt; </code></pre> <p>javasrcipt 代码</p> <pre><code class="highlight-chroma"><span class="highlight-line"><span class="highlight cl">//设置产品分类默认地址 </span></span><span class="highlight-line"><span class="highlight-cl">\$(function(){ </span></span><span class="highlight-line"><span class="highlight-cl"> //GetRequest("t peName") typeName是指Url中的参数名 GetRequest("xxx")是调用GetRequest方法获取url中的参 内容,然后指定id为myselect的下拉标签设置默认值 </span></span><span class="highlight-line"><span class="highlight-cl">  $$("#myselect").$ al(GetRequest("typeName")); </span></span><span class="highlight-line"><span class="highlight-cl"> </span></span><span class="highlight-line"><span class="highlight-cl">}) </span></span><span class="highlight-line"><span class="highlight-cl"> </span></span><span class="highlight-line"><span class="highlight-cl">//获取地址栏里(U L)传递的参数 </span></span><span class="highlight-line"><span class="highlight-cl">function GetRequ st(value) { </span></span><span class="highlight-line"><span class="highlight-cl"> //url例子:www.b cycle.com?id="123456"&Name="bicycle"; </span></span><span class="highlight-line"><span class="highlight-cl"> var url = decode RI(location.search); //?id="123456"&Name="bicycle";  $\langle$ span> $\langle$ span> $\langle$ span class="highlight-line"> $\langle$ span class="highlight-cl"> var object = {}; </span></span><span class="highlight-line"><span class="highlight-cl"> if(url.indexOf("?") != -1)//url中存在问号,也就说有参数。 </span></span><span class="highlight-line"><span class="highlight-cl"> { </span></span><span class="highlight-line"><span class="highlight-cl"> var str = url.subs r(1); //得到?后面的字符串 </span></span><span class="highlight-line"><span class="highlight-cl"> var strs = str.spli ("&"); //将得到的参数分隔成数组[id="123456",Name="bicycle"];  $\langle$ span> $\langle$ span> $\langle$ span class="highlight-line"> $\langle$ span class="highlight-cl"> for(var i = 0; i &l ; strs. length;  $i + 1$ </span></span><span class="highlight-line"><span class="highlight-cl"> { </span></span><span class="highlight-line"><span class="highlight-cl"> o  $ject[strs[i].split(" = ")[0]] = strs[i].split(" = ")[1]$  $\langle$  </span> </span> <span class="highlight-line"> <span class="highlight-cl">  $\langle$  $\langle$ span> $\langle$ span> $\langle$ span class="highlight-line"> $\langle$ span class="highlight-cl">  $\langle$ </span></span><span class="highlight-line"><span class="highlight-cl"> return object[val

## e]; </span></span><span class="highlight-line"><span class="highlight-cl">} </span></span></code></pre> <p>最近在公司里事情比较多,所以迟迟不更新文章,但是基础很重要。</p>